# Wodis Dialoge 2024

#### **Zahlläufe, Einzelzahlungen und Zahlungsfreigaben mit BK01 Secure**

Björn Deterra, Teamleiter Development Housing DACH, Aareon

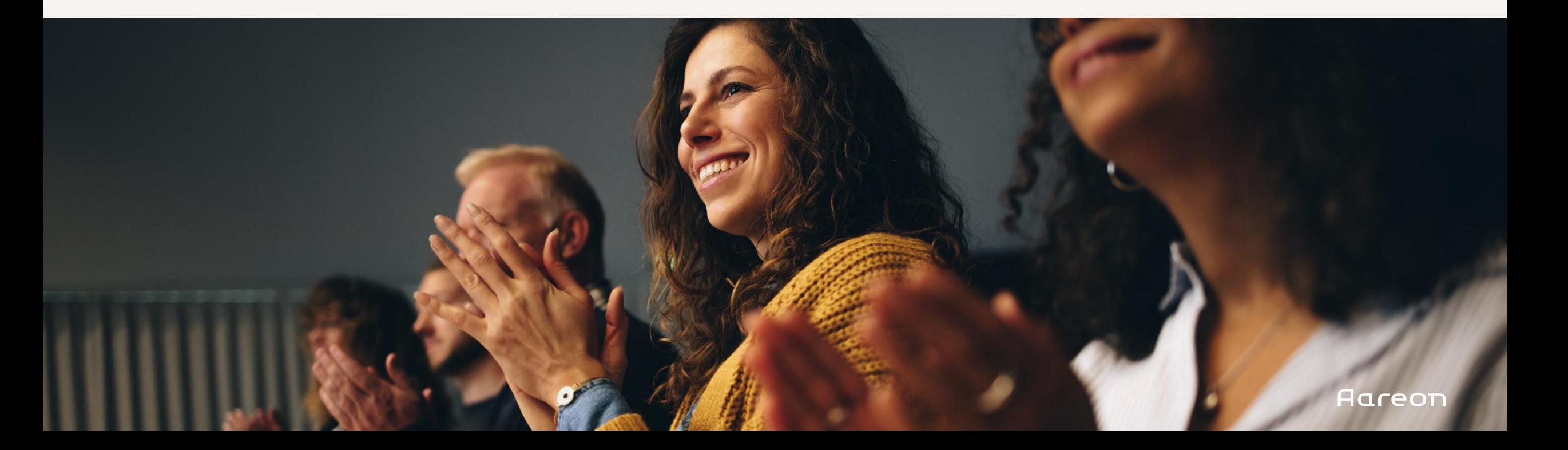

#### Zahlläufe und Faktoren

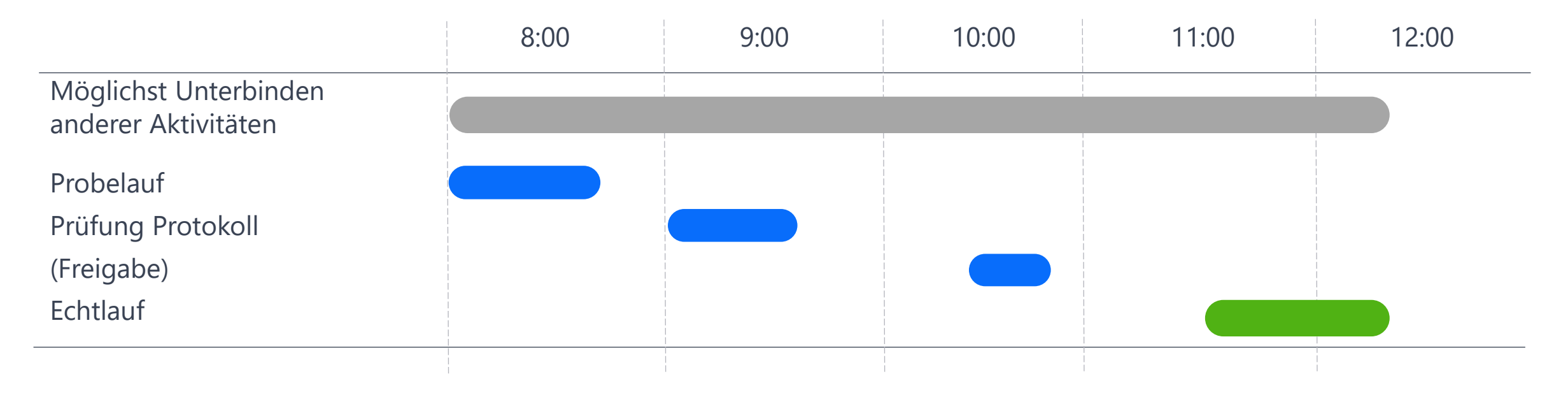

Der Probelauf ist in erster Linie ein Funktionstest. Darüber hinaus ist er eine Simulation, deren Ergebnis vom Echtlauf abweichen kann.

#### Probeläufe gibt es auch woanders …

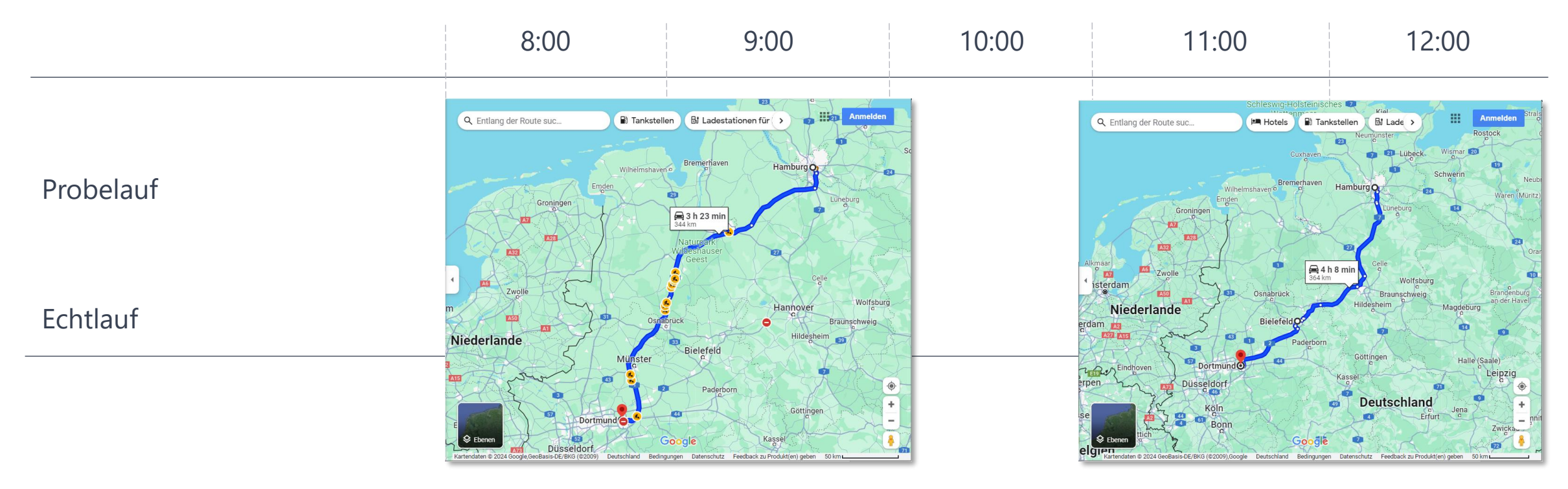

Der Probelauf ist in erster Linie ein Funktionstest. Darüber hinaus ist er eine Simulation, deren Ergebnis vom Echtlauf abweichen kann.

#### Aareon

#### Zahlläufe und Faktoren

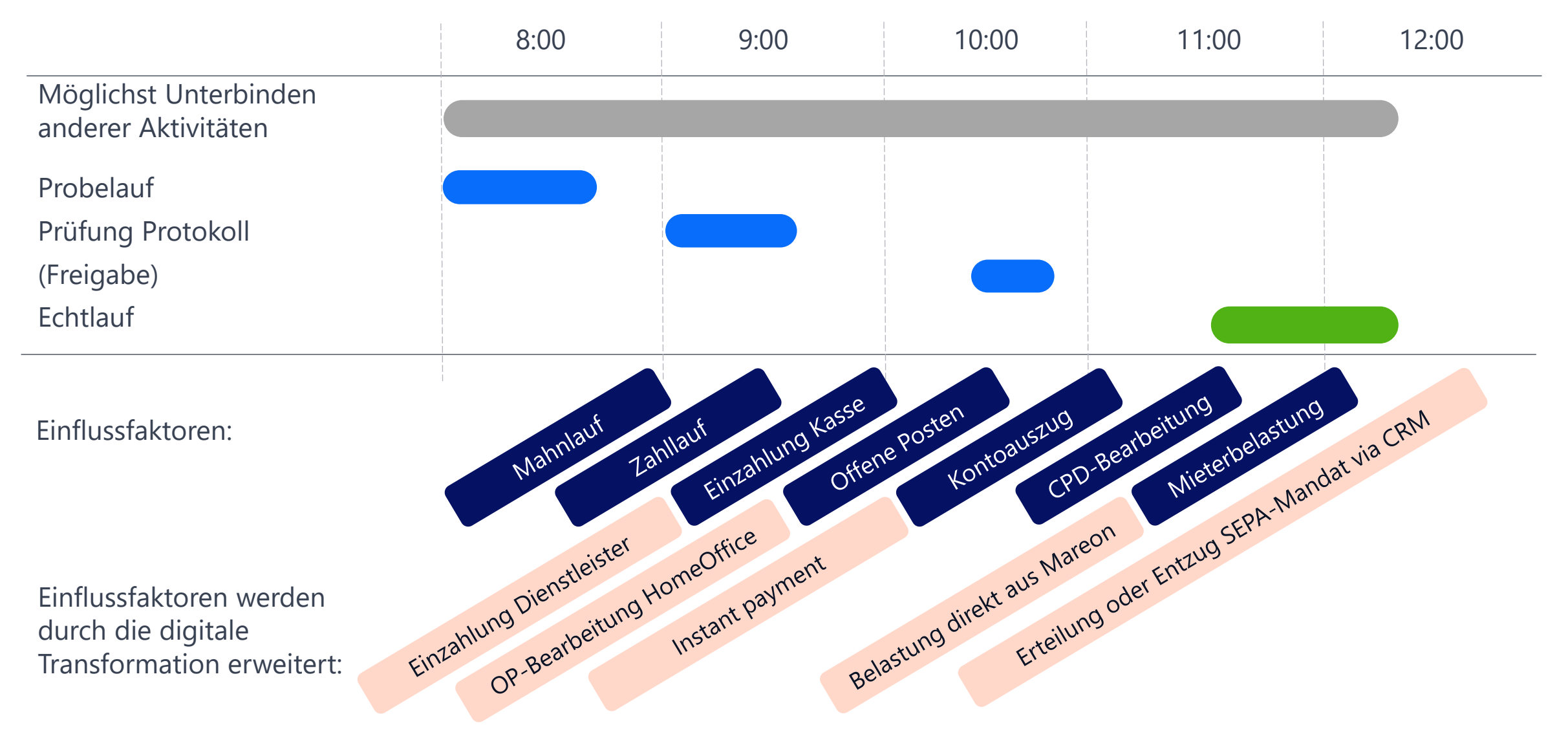

#### Beispiele für nicht steuerbare Einflussfaktoren

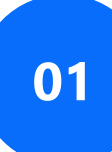

**<sup>01</sup>** Mieter ändert die Zahlart im Mieterportal.

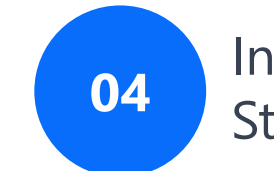

**04** Instant Payment als zukünftiger Standard

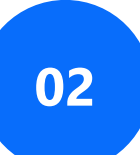

**02** Mieter erteilt oder entzieht sein SEPA-Mandat.

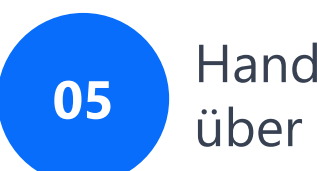

**05** Handwerker storniert Rechnung über Mareon.

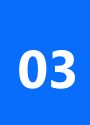

Mieter zahlt in diesem Moment über barzahlen.de oder andere Dienstleister.

**<sup>06</sup>** … + zukünftige Lösungen über Aareon Connect

#### Fazit: Probelauf ist keine Prüfgrundlage

- Je größer der zeitliche Abstand zwischen Probelauf und Echtlauf ist, desto größer die Abweichung.
- Businessprotokoll reicht als Dokumentation und Prüfgrundlage nicht aus.
- Wenn Prüfung erfolgen soll, wird ein **gesicherter Status** benötigt.
- Transparenz über Einzelpositionen erforderlich.
- Einflussnahme auf Positionen ggf. erforderlich.
- Sicherung gegen Doppelausführung erforderlich.utionsumbuchung
- $\rightarrow$  "Vorbereiten" ersetzt den Prüflauf.

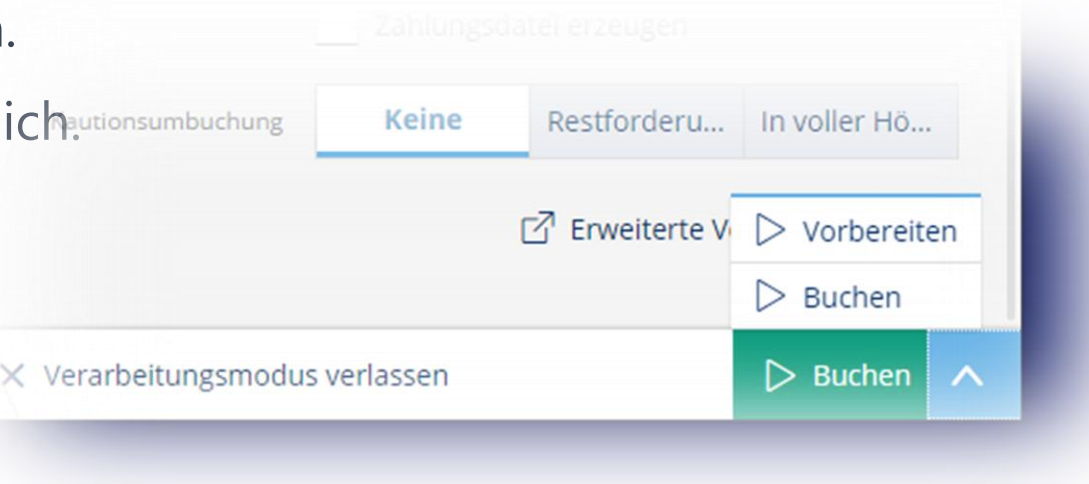

**Aareon** 

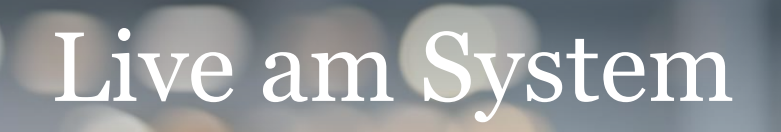

 $\frac{1}{2}$ 

7

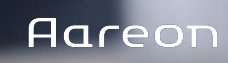

#### "Vorbereiten" ist aus YuStart und Onepager nutzbar

- Einstellungen beeinflussen die Gesamtmenge (Filter auf Filter)
- Onepager ist von Master getrennt (Eigene Ergebnismenge).

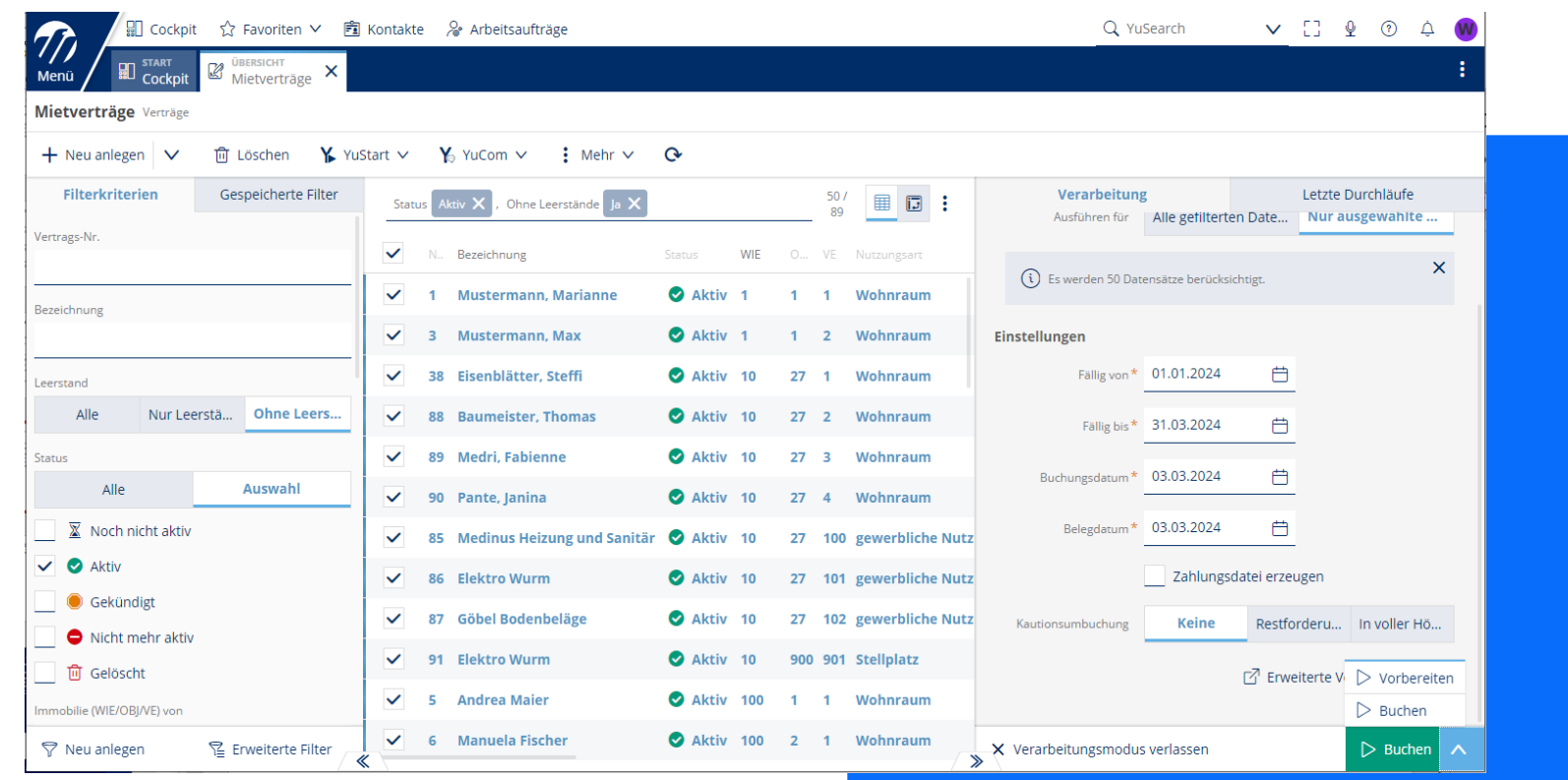

### "Vorbereitete" Stapel finden wir in den Zahlungen

- Der Stapel ist ein Vorschlag.
- $\rightarrow$  Keine Buchung
- $\rightarrow$  Noch veränderbar
- $\rightarrow$  Noch löschbar
- Summe des Stapels jederzeit ersichtlich.
- Einzelspositionen sind änderbar oder löschbar
- Ausführung einzeln oder gesamt möglich.

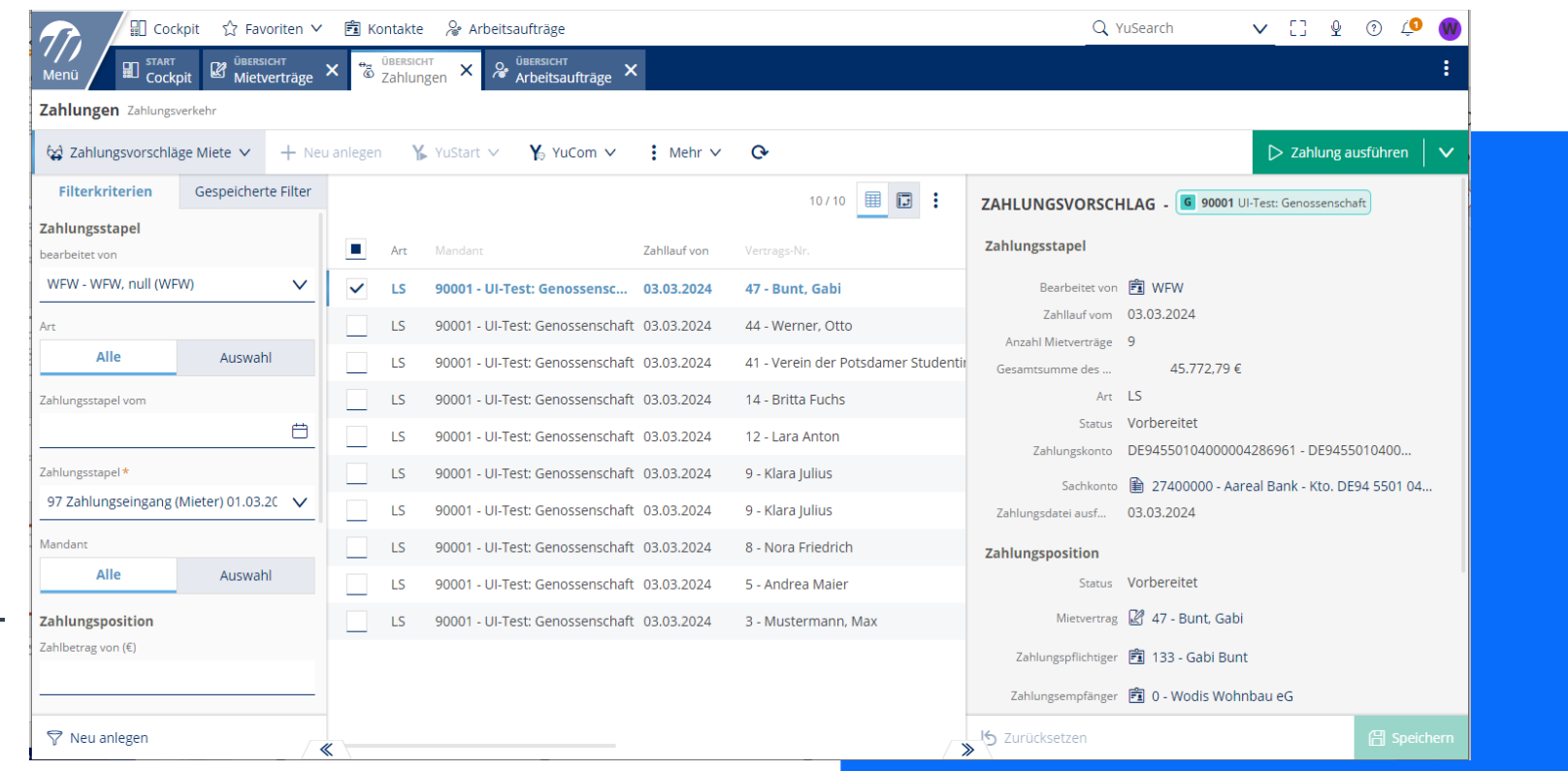

### Zahlungsfreigabe erfolgt wie gehabt, aber digital

- Zahlungsfreigaben sind einzeln oder gesamt möglich.
- In Wodis Yuneo: Zahlungsfreigabe mit BK01- Secure-App statt mit Stick
- Auch hier gilt: Die digitale Transformation hat auch Auswirkung auf die Zahlungsfreigabe. Durch VEU (verteilte elektronische Unterschrift) muss die Summe nicht zwingend der Summe der Zahlungsvorschläge entsprechen.

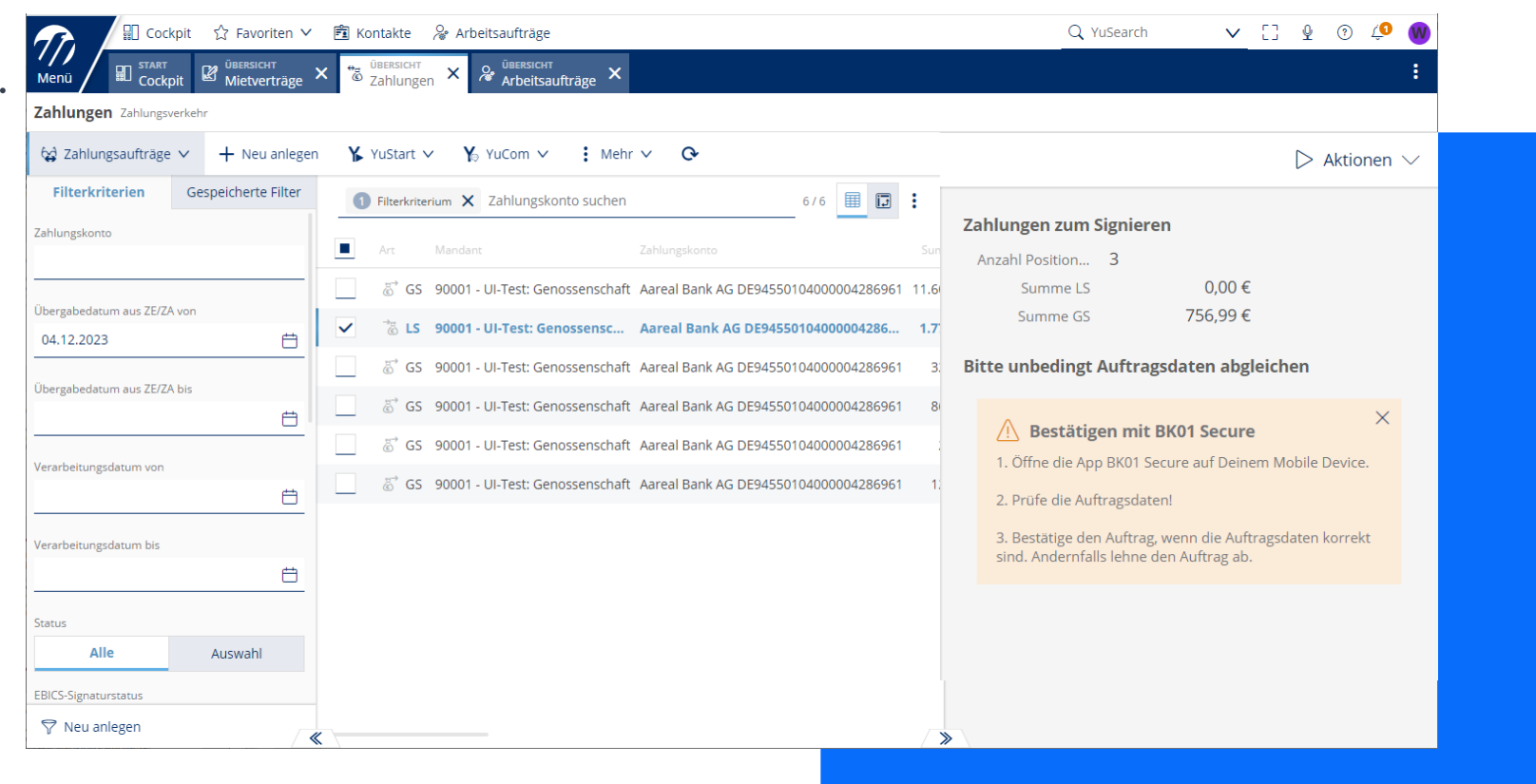

## Zahlungsvorschläge werden Standard

- Rechnungen bereits vorhanden
- ZA/ZE Miete im Test
- ZA/ZE Eibu in Finalisierung
- andere folgen

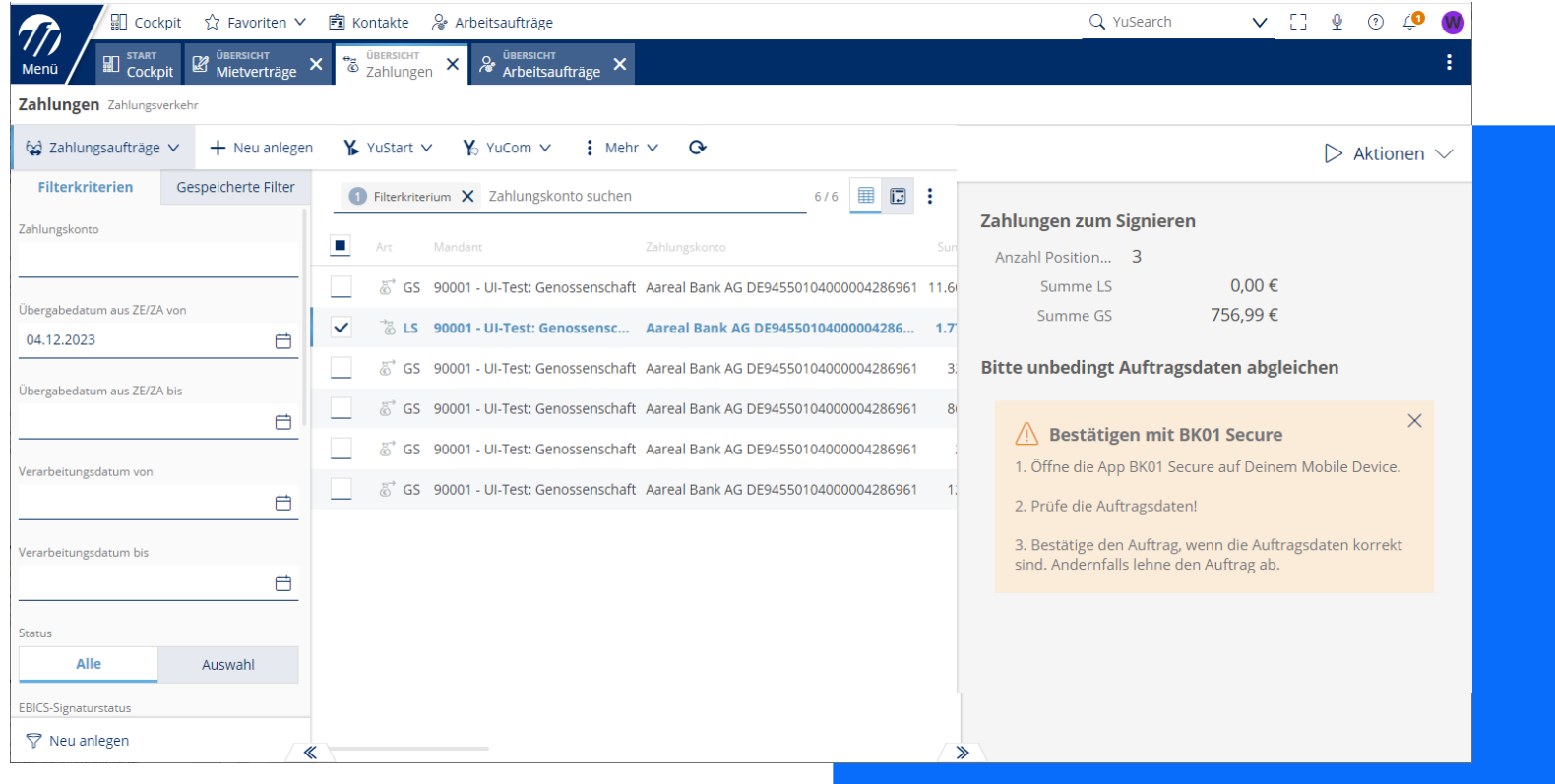

### "Neu" im SEPA-Raum: instant payment

- Echtzeitüberweisungen lösen die bisherige "Eilüberweisung" ab.
- Instant payment passiv ist bereits in Wodis Yuneo möglich.
- Instant payment aktiv ist derzeit in Umsetzung.
- Auch ohne instant payment: Möglichkeit des Zahlungsauftrags. Auch ohne Zahllauf sind Zahlungen an beliebige Kontakte möglich.

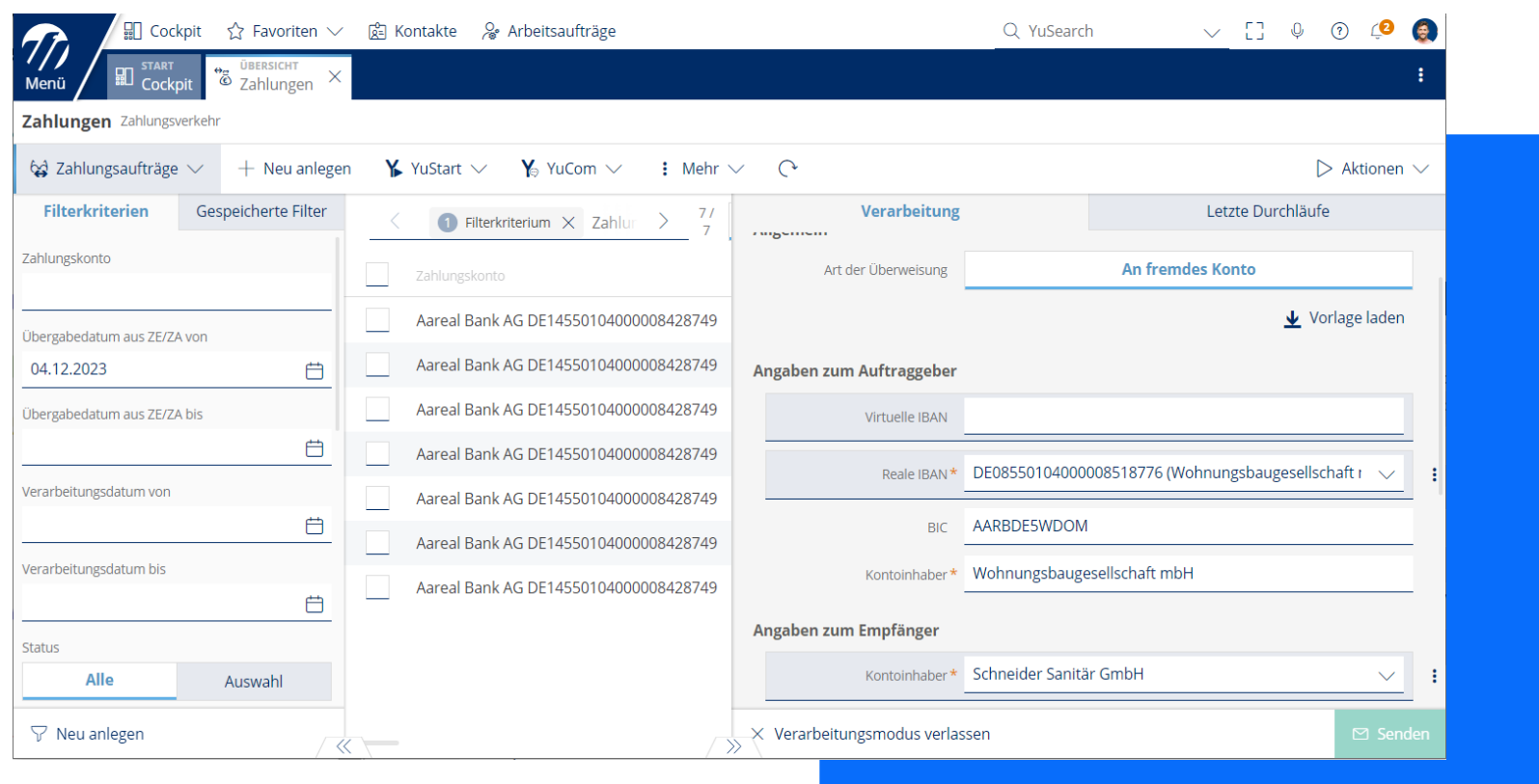

#### Zahlungen und digitale Transformation

- Zahlungen und Zahlläufe werden mehr und mehr durch Digitalisierung und äußere Faktoren beeinflusst.
- Dem Wunsch nach "Prüfunterlagen" steht die schnelle Änderung der Daten gegenüber.
- Zahlungsvorschläge helfen bei der Prüfung durch einen "gesicherten" Status, können die Einflussfaktoren aber nicht ausschalten.
- Zahlungsfreigaben erfolgen in Wodis Yuneo ebenfalls mehr und mehr digital.
- Einzelzahlungen sind unabhängig von Zahlläufen jederzeit möglich und erfolgen zukünftig auf Wunsch in Echtzeit.

#### Wodis Dialoge 2024

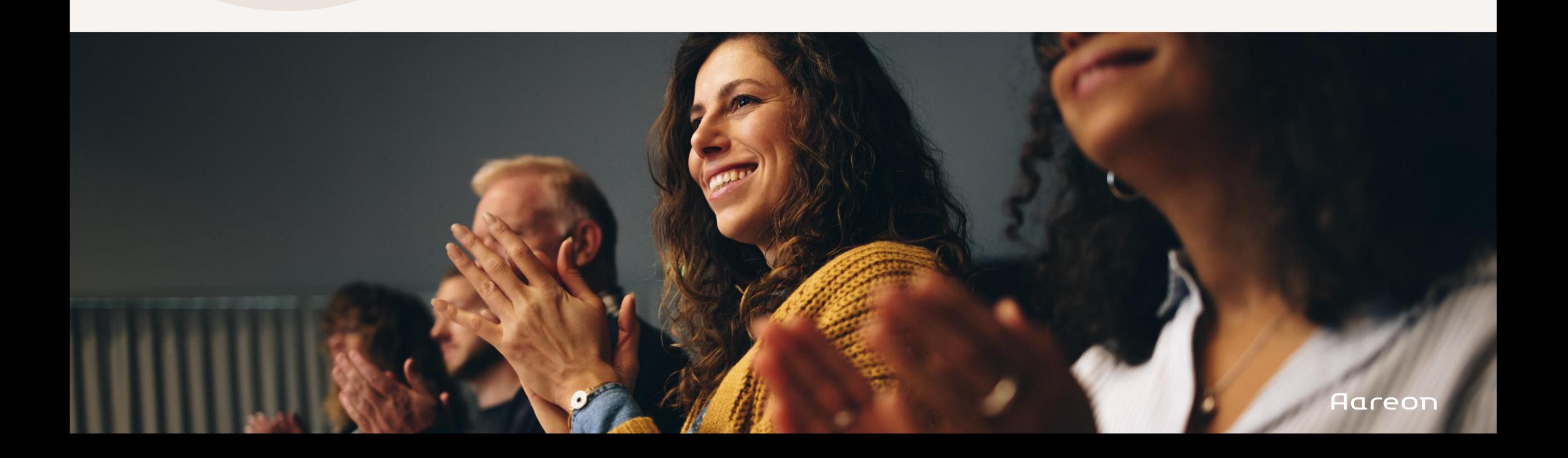